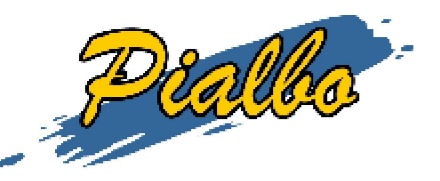

**I Preferiti**

## **Home page> Crea il tuo calendario > 6 squadre**

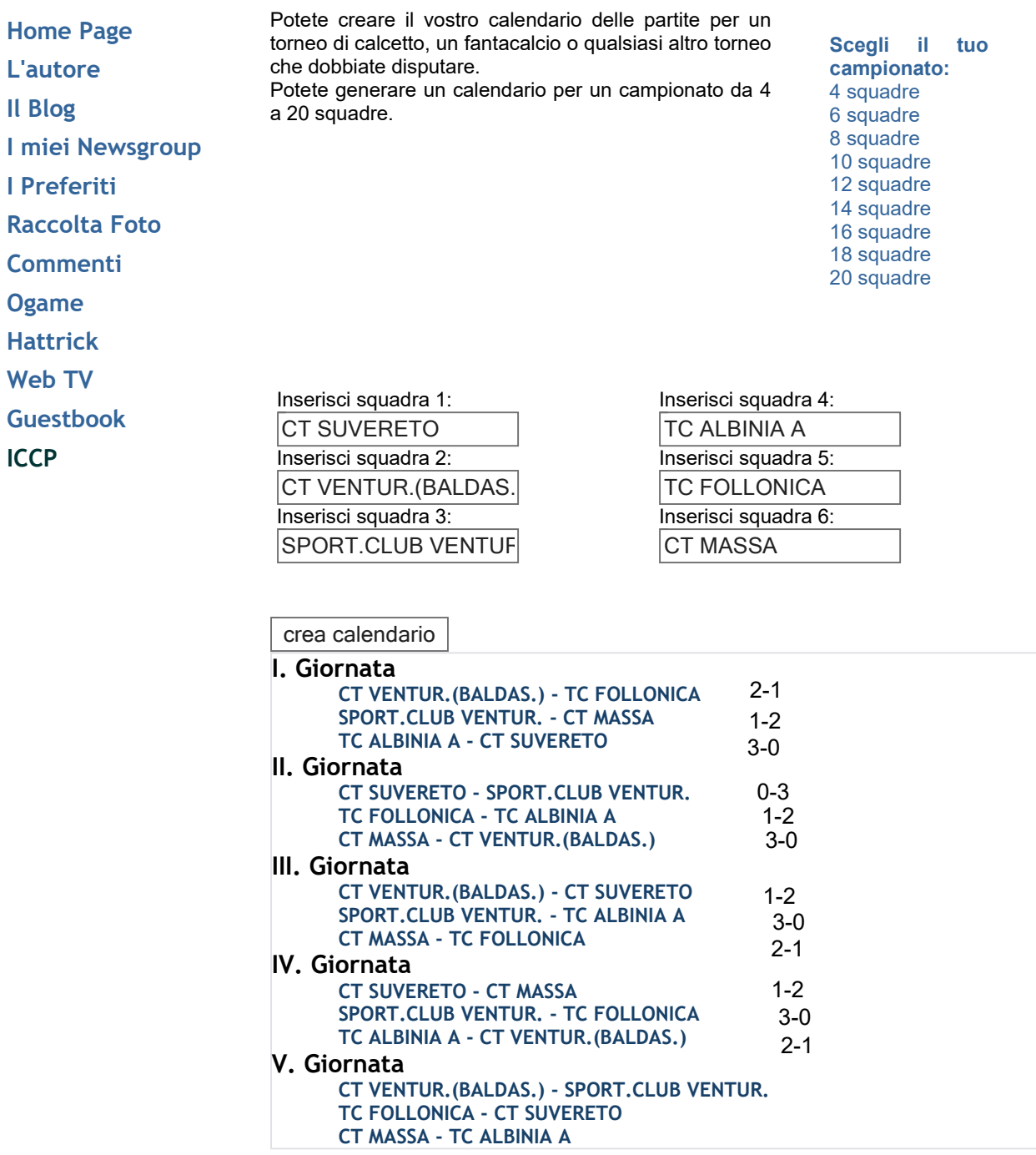